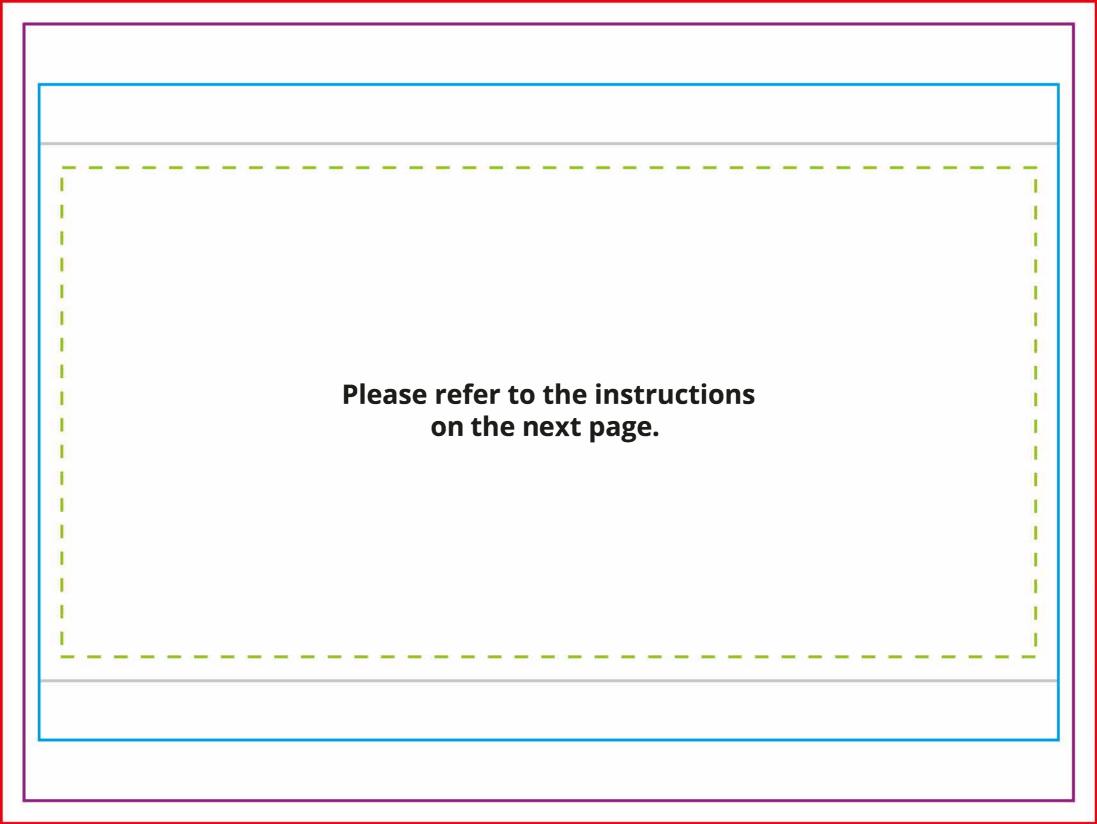

# **DELUXE CAFÉ BARRIER**

# 1500, SINGLE-SIDED

## **Size**

This template is 20% scale of full size, and must not be re-sized or scaled.

Template at 20% of full size: 278mm × 206mm (+ 6mm bleed)
When scaled 500% to full size: 1390mm × 1030mm (+ 30mm bleed)

## **Layers**

- ☐ Instructions. Can be turned off or removed before exporting your print-ready file, if desired.
- ☐ Areas & Marks Overlay. Must only be used as an overlay, and must not contain any design elements. Must be either turned off or removed before exporting your print-ready file.
- **⚠ Stitching.** Can be made visible to show where stitching will be located.
- **Design.** Should be used to create and supply your design.

### **Areas & Marks**

| <b>Bleed line</b> Artwork must extend to this line. Any space between this line and the safe area line must only be used as a quiet area. |
|----------------------------------------------------------------------------------------------------|
| <b>Trim line</b> The material is cut along this path.                                                                                     |
| <b>Finished line</b> Perimeter of the visible area, after finishing.                                                                      |
| <br>Safe area line<br>Important content (text, logos etc.) must be kept within these lines.                                               |
| Stitching line Stitching along the pole pocket. This is on a separate layer that can be viewed, if desired.                               |

## **Artwork Requirements**

Artwork must be supplied:

- With any fonts outlined
- With any images embedded
- Including the document bleed
- With any template elements (such as lines, boxes and markings) removed
- As either PDF (preferred), AI or EPS format

For a full list of artwork requirements, please refer to our website.

#### **Considerations**

supplying your print-ready file.

Our thread colours are black or white. Our sewists will choose the most appropriate colour to complement your graphic.

Currently, the dye-sublimation process does not allow for the use of Pantone colours.

Any Pantone colours must either be converted to (or replaced with) CMYK colours before